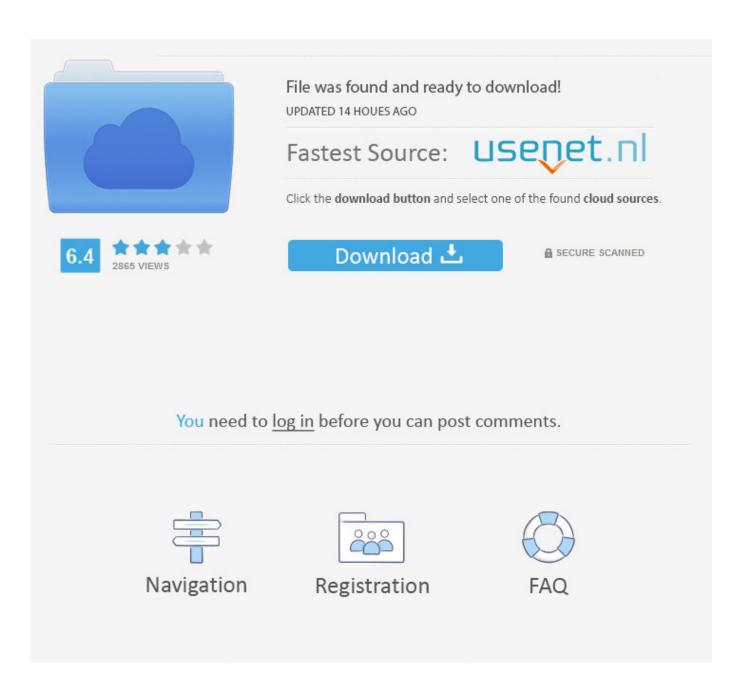

Google Chrome 42 Offline Installer Download

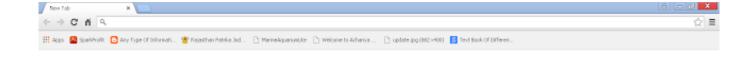

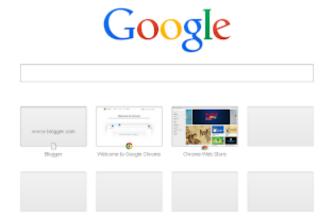

Google Chrome 42 Offline Installer Download

2/4

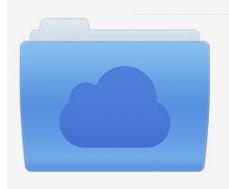

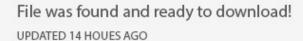

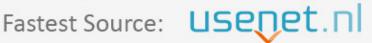

Click the download button and select one of the found cloud sources.

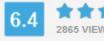

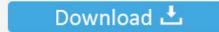

**⋒** SECURE SCANNED

You need to <u>log in</u> before you can post comments.

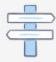

Navigation

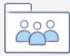

Registration

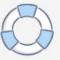

Download old versions of Google Chrome. ... Select version of Google Chrome to download: Software version, Compatibility, Release Date, Size, Download .... Google Chrome 42 Build 2311.90 Offline Installer Free Download... Download Google Chrome 76.0.3809.36 Beta for Windows. Fast downloads of the latest free software! Click now.. You can download the latest version of Google Chrome using the methods in this article. Whether it is Chrome offline installer or installing .... Google Chrome (32bit) 42.0.2311.135. Google - 41.2MB (Freeware). Version: 42.0.2311.135. Size: 41.2MB. Date Added: Apr 29, 2015. License: Freeware.. Google Chrome 42 released, now available for download. By Razvan ... Download: Google Chrome 32-bit Offline Installer | 41.2 MB Download: .... need chrome 42, 43, 44 standalone installer - posted in Web ... Plenty of older versions to download: http://filehippo.com/download\_google\_chrome/history/9/. Turning Off Auto Updates in Google Chrome before running the .... Get standalone installers and update to the latest version of Chrome Browser. Choose this option to get the latest installer versions for Windows and Mac if you .... 109 Stable Offline Installer gratis terbaru, download google chrome latest ... Google Toolbar is only available for Internet Explorer, com-Google Chrome 42.. A more simple, secure, and faster web browser than ever, with Google's smarts built-in ... Chrome is a fast, secure, free web browser. ... Download Chrome today.. Google's Chrome Web browser has become one of the most popular in the world, ... But offline viewing is important for people with unreliable .... When I click the link where it says "You can also download Chrome for Windows 64-bit" ... Chrome Devs are currently working on the 64-bit offline installer.. Google Chrome 42 free download is live as offline installer version with standalone setup. Google Chrome will boost browsing speed with .... Icon for package Google Chrome. Google Chrome (32-bit). This is not the latest version of Google Chrome (32-bit) available. ... Downloads of v 42.0.2311.90: .... Name: googlechrome, Version: 42.0.2311.90, Source: http://internal/odata/repo); ... This package uses Chrome's administrative MSI installer and .... Google Chrome 42.0.2311.90 Offline Setup. Google Chrome Download. Google Chrome 42 is a fast and easy to use web browser that .... Google Chrome 42 is a Freeware application developed by Google Inc, available for download in full ... This version of Chrome was officially released on 2015-04-14 for public access and a brief summary ... Google Chrome 42 offline installer .... No specific info about version 42.0. Please visit the main page of Google Chrome on Software Informer. Editorial review: Read a full review.. From where can I download Google Chrome offline installer? ... timmmy\_42 ... no use tyrying to download the installer for an offline windows machine using linux .... Download older versions of Google Chrome for Windows, Linux and Mac. ... After V59, the archived chrome old version files are official Chrome offline installers. Just uninstall any current version of ..... 24th October 2019 8:42am. Gravatar.. Following steps help you to install your desired google chrome version: 1 - Uninstall your current google chrome version. 2 - Download your ... 490e5e6543

4/4